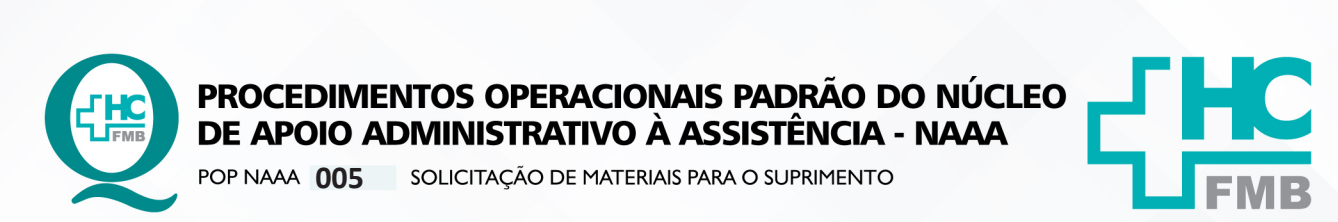

POP NAAA **005 24/05/2022 1/5**REVISÃO Nº  $\colon$ 

### **1. OBJETIVO:**

Realizar a solicitação de materiais de escritório no Sistema de Informação Hospitalar para retirada no Núcleo de Suprimentos.

### **2. ABRANGÊNCIA:**

Equipe do Núcleo de apoio administrativo.

# **3. MATERIAL E DOCUMENTOS NECESSÁRIOS:**

**3.1. Materiais e Equipamentos:** computador com acesso à internet, acesso ao Sistemas HCFMB.

# **4. PROCEDIMENTOS**

4.1. Clicar no ícone: Sistemas HCFMB;

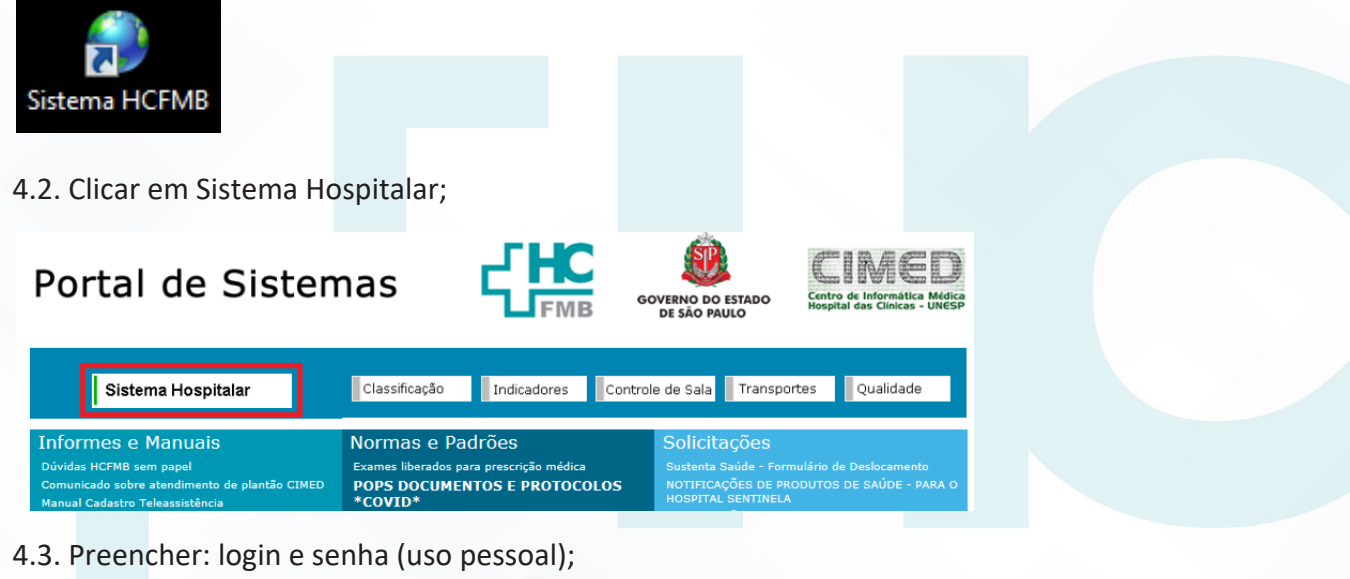

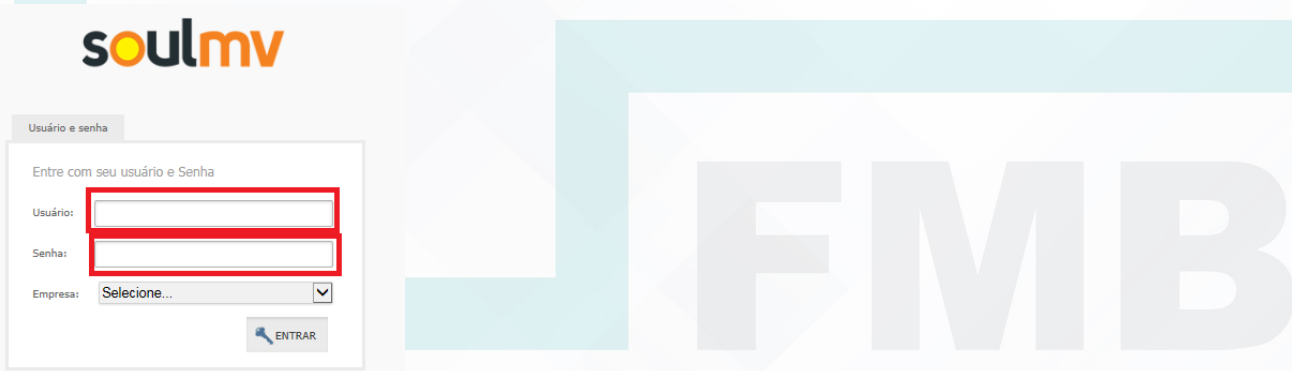

Aprovação da Gerência de Núcleo: Enf.<sup>ª</sup> Janaina Cristina Celestino Santos

HOSPITAL DAS CLÍNICAS DA FACULDADE DE MEDICINA DE BOTUCATU - UNESP<br>Av. Prof. Mário Rubens Guimarães Montenegro, s/n - Unesp Campus de Botucatu | CEP: 18618-687 - Botucatu - São Paulo - Brasil | Tel.: (14) 3811-6004 - (14)

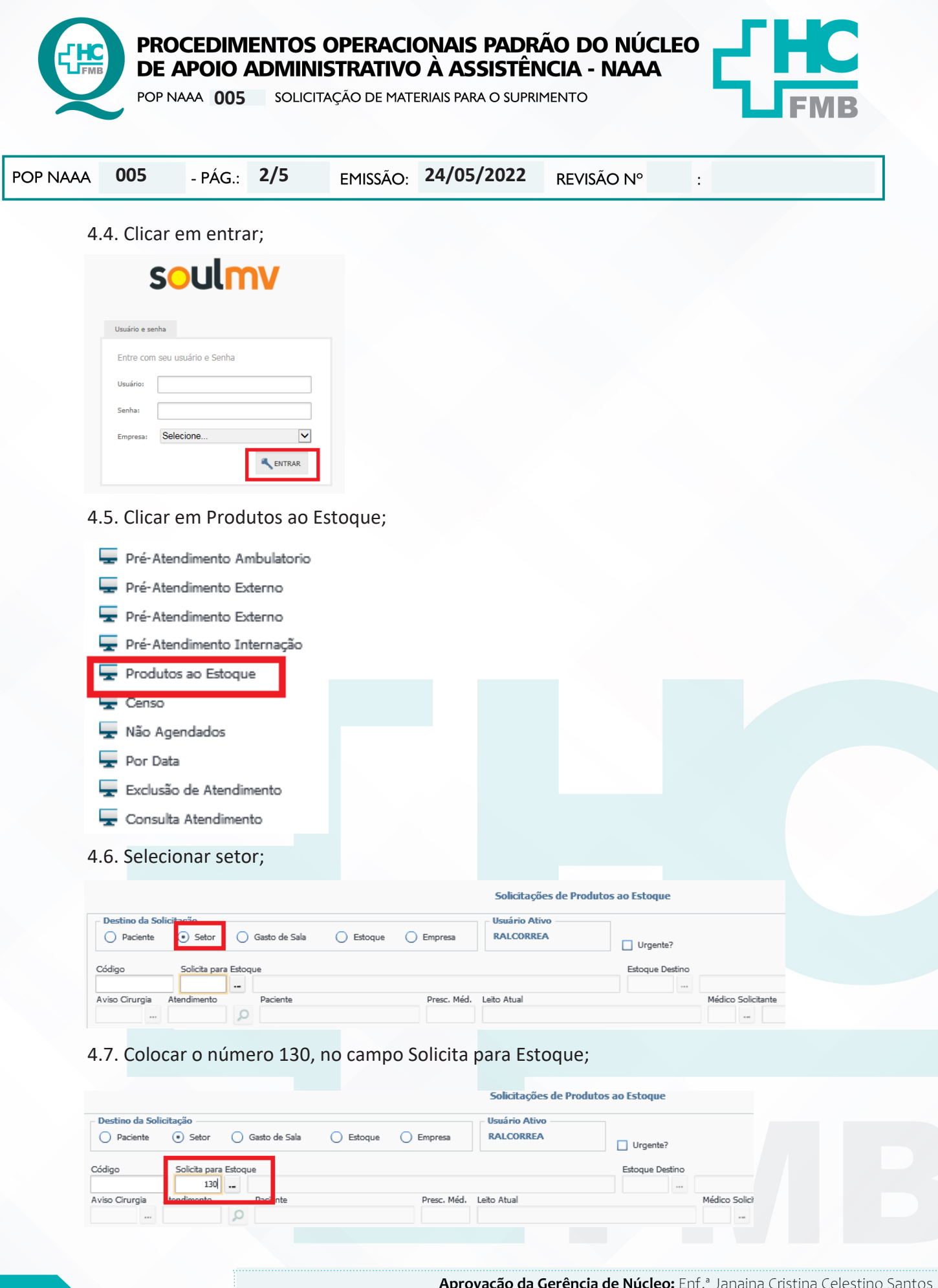

HOSPITAL DAS CLÍNICAS DA FACULDADE DE MEDICINA DE BOTUCATU - UNESP<br>Av. Prof. Mário Rubens Guimarães Montenegro, s/n - Unesp Campus de Botucatu | CEP: 18618-687 - Botucatu - São Paulo - Brasil | Tel.: (14) 3811-6004 - (14)

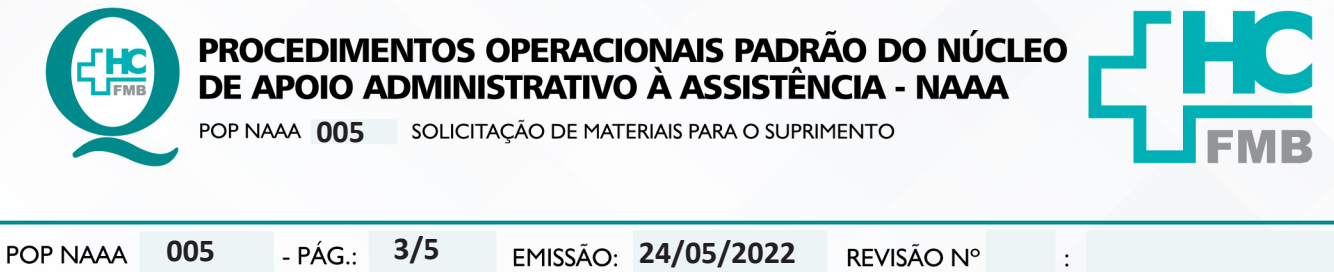

4.8.Clicar nos 3 pontinhos, da unidade de internação, procurar para qual enfermaria será realizado o pedido de suprimento e selecionar;

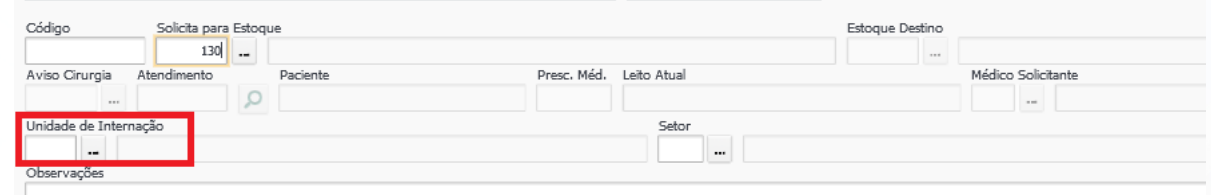

4.9.Clicar nos 3 pontinhos do setor, selecionar uma das opções que aparecer;

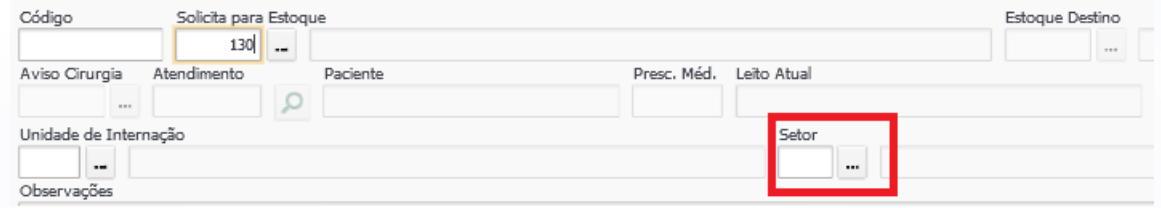

4.10. Colocar o código do produto, apertar enter, colocar a quantidade desejada e apertar enter. Seguir com esse procedimento até acabarem os produtos da sua lista;

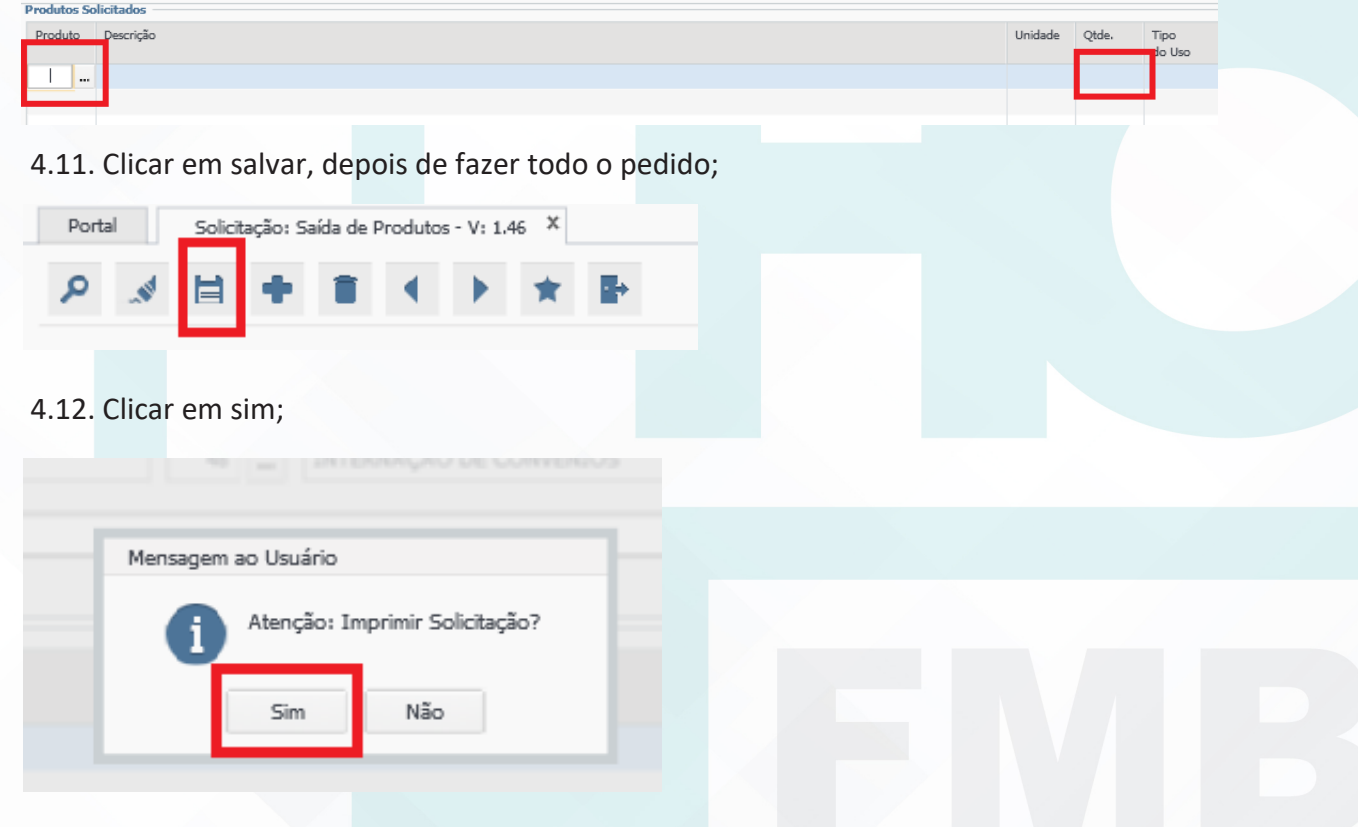

Aprovação da Gerência de Núcleo: Enf.<sup>ª</sup> Janaina Cristina Celestino Santos

HOSPITAL DAS CLÍNICAS DA FACULDADE DE MEDICINA DE BOTUCATU - UNESP<br>Av. Prof. Mário Rubens Guimarães Montenegro, s/n - Unesp Campus de Botucatu | CEP: 18618-687 - Botucatu - São Paulo - Brasil | Tel.: (14) 3811-6004 - (14)

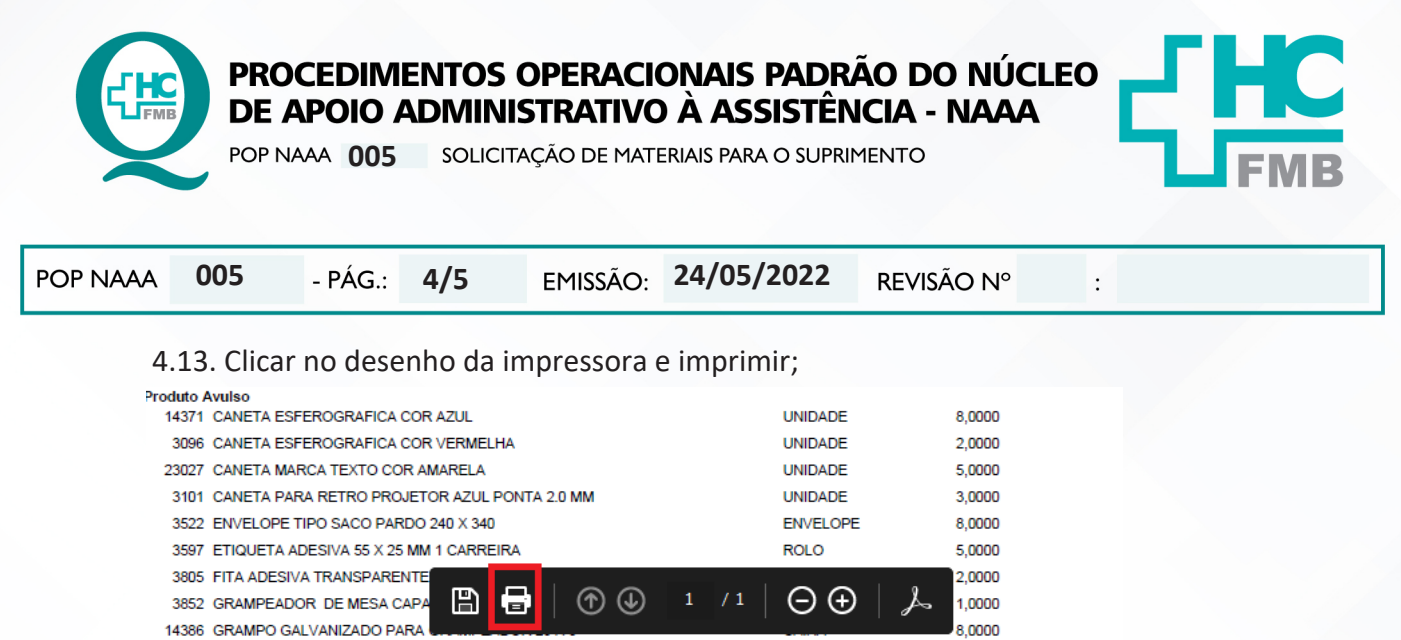

**A 172 - DA DELL CULEITE A 4-140 V. 107 MM DA COTE CON EQUUAC** 

### **5. CONTINGÊNCIAS:**

Não se aplica.

### **6. OBSERVAÇÕES:**

Não se aplica.

#### **7. AUTORES E REVISORES**

7.1. Autores / Colaboradores – Roberta Ariane de Lima Corrêa e Katurey Cora da Silva Marin.

**DAOOTE** 

c noor

7.2. Revisores –

### **8. REFERÊNCIAS BIBLIOGRÁFICAS:**

Não se aplica.

Aprovação da Gerência de Núcleo: Enf.<sup>ª</sup> Janaina Cristina Celestino Santos

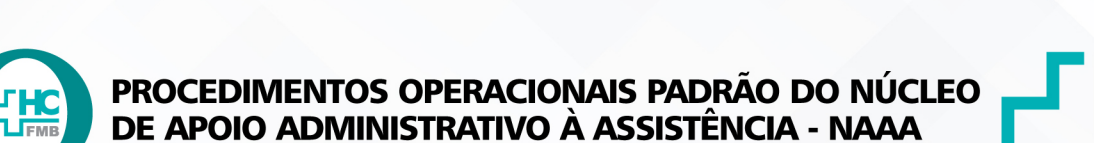

POP NAAA 005 SOLICITAÇÃO DE MATERIAIS PARA O SUPRIMENTO

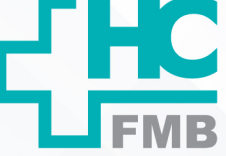

POP NAAA 005  $-PAG.$  $5/5$ 

EMISSÃO: 24/05/2022

REVISÃO Nº

 $\vdots$ 

#### 9. TERMO DE AUTORIZAÇÃO DE DIVULGAÇÃO E APROVAÇÃO DE DOCUMENTO

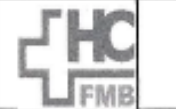

**HOSPITAL DAS CLÍNICAS FACULDADE DE MEDICINA DE BOTUCATU** Av. Professor Mário Rubens Guimarães Montenegro, sin CIIP 18618-087 - Botucatu - São Paulo - Brasil<br>Tel. (14) 3811-6218 / (14) 3811-6215 - E-mail gualidade hofmb@uneso.br<br>Tel. (14) 3811-6218 / (14) 3811-6215 - E-mail guali

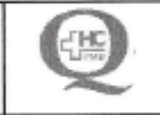

### TERMO DE AUTORIZAÇÃO DE DIVULGAÇÃO ELETRÔNICA E APROVAÇÃO DE **DOCUMENTO**

1. IDENTIFICAÇÃO DO DOCUMENTO

1.1. Título: POP NAAA 005 - SOLICITACÃO DE MATERIAIS PARA O SUPRIMENTO

1.2. Área Responsável: NÚCLEO DE APOIO ADMINISTRATIVO À ASSISTÊNCIA - NAAA

1.3. Data da Elaboração: 24/05/2022 Total de páginas: 04 Data da Revisão:

Número da Revisão:

1.4. Autorização de Divulgação Eletrônica do Documento e Consentimento de Exposição de dados (nome completo e número de registro profissional) durante a vigência do documento:

Eu, como autor e/ou revisor do documento citado, aprovo e autorizo a divulgação eletrônica do mesmo:

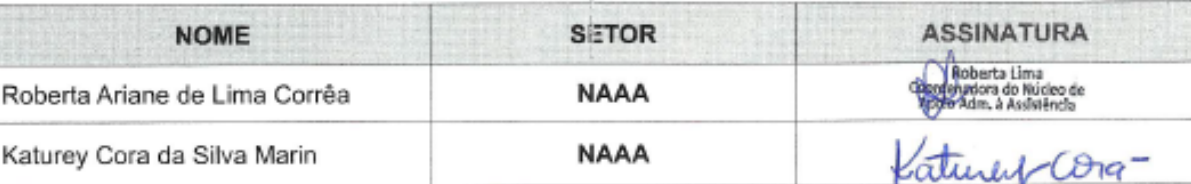

2. DECLARAÇÃO DE CIÊNCIA, APROVAÇÃO DE DOCUMENTO E CONSENTIMENTO DE EXPOSIÇÃO DO NOME COMPLETO (DURANTE O PERÍODO DE VIGÊNCIA DO DOCUMENTO):

Declaro que estou ciente e aprovo o conteúdo do documento: POP NAAA 005 - SOLICITAÇÃO DE **MATERIAIS PARA O SUPRIMENTO** 

Também autorizo a exposição do meu nome completo.

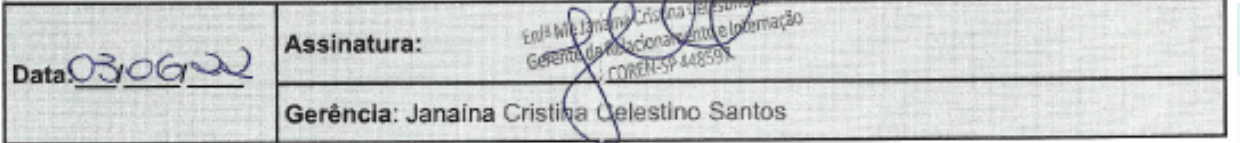

 $\bigcap_{x\in Y}$ 

Aprovação da Gerência de Núcleo: Enf.<sup>ª</sup> Janaina Cristina Celestino Santos